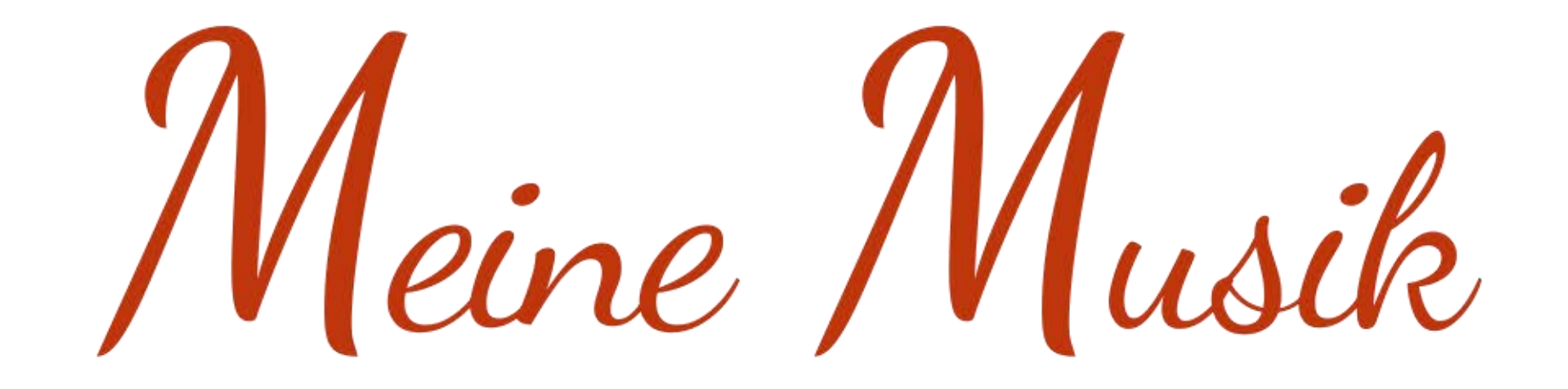

#### DAS ONLINE-SERVICE WORAUF ÖSTERREICHS MUSIKANTINNEN SEHNSÜCHTIG GEWARTET HABEN!

#### Probleme *aller musikalischen Vereine*

➢Verwaltungsaufwand für NotenwartInnen extrem

➢Physischer Platz für Kopien von Noten begrenzt

➢Keine Übersicht über die zu spielenden Stücke bei einem Auftritt

➢Kein Einblick über die gespielten Stücke für die jährliche AKM-Meldung

➢Keine Auswertungen über an-/abwesende Mitglieder

➢Um die Spielfähigkeit zu ermitteln ist telefonische An-/Abmeldung notwendig

➢Termine müssen Mitgliedern persönlich bekanntgegeben werden

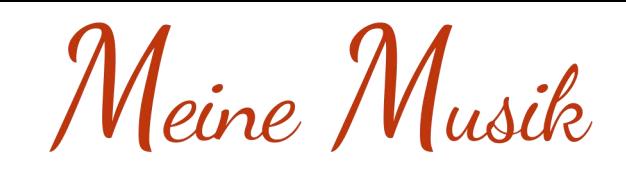

#### Die Lösung: *Meine Musik*

➢Ein einfach bedienbares Online-Service

➢**Ziel:** MusikantInnen und Funktionären das Leben vereinfachen

➢**Voraussetzung:** einmaliges einscannen und hochladen jedes Stückes

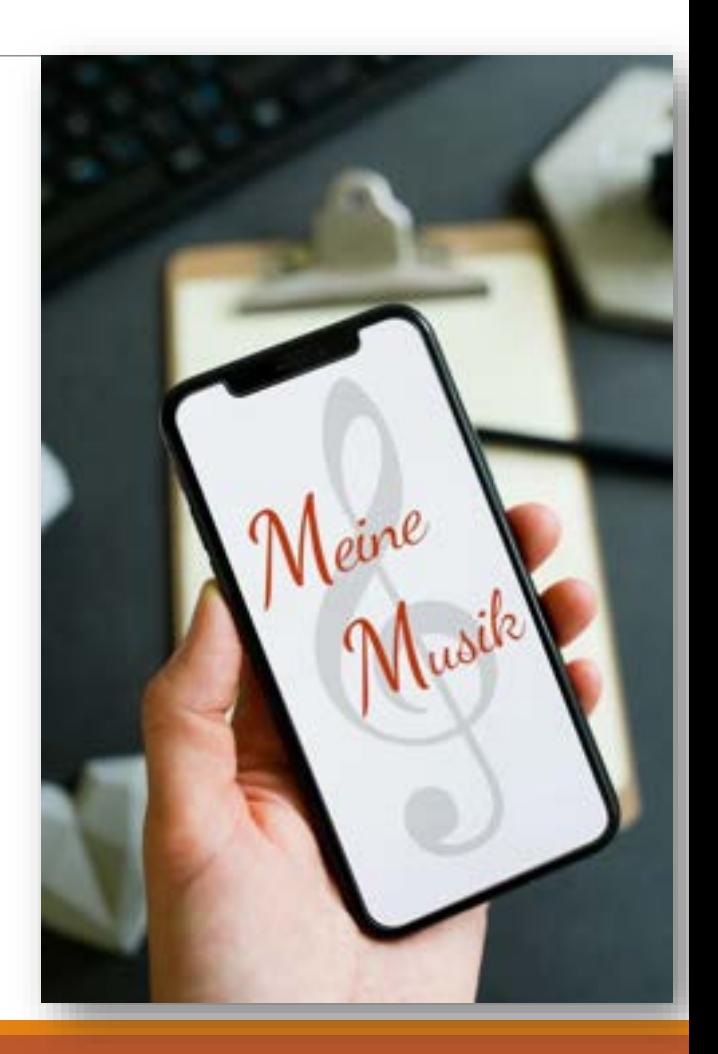

## Aufgabenverteilung

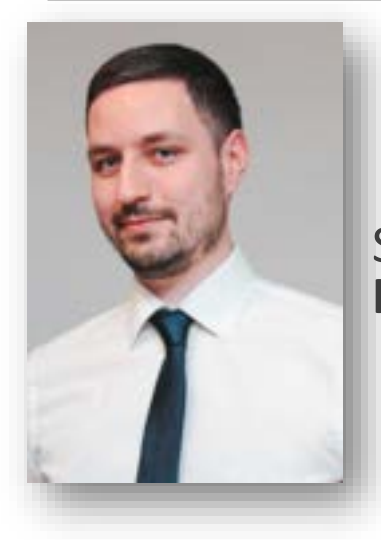

Auftraggeber: **Obmann BM Ing. Clemens Anderl**

Software-Implementierung: **Ing. Georg Strondl**

> Noten einscannen: **Mitglieder der Trachtenkapelle Bad Großpertholz**

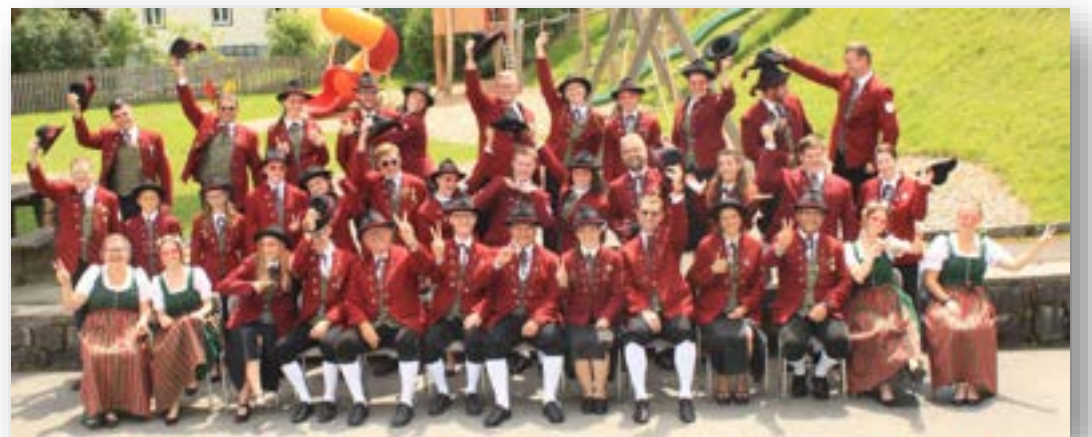

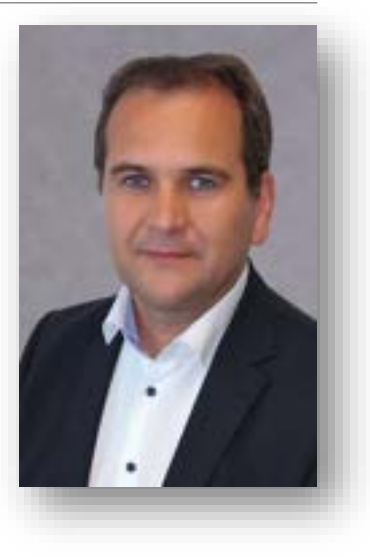

## Zeitplan

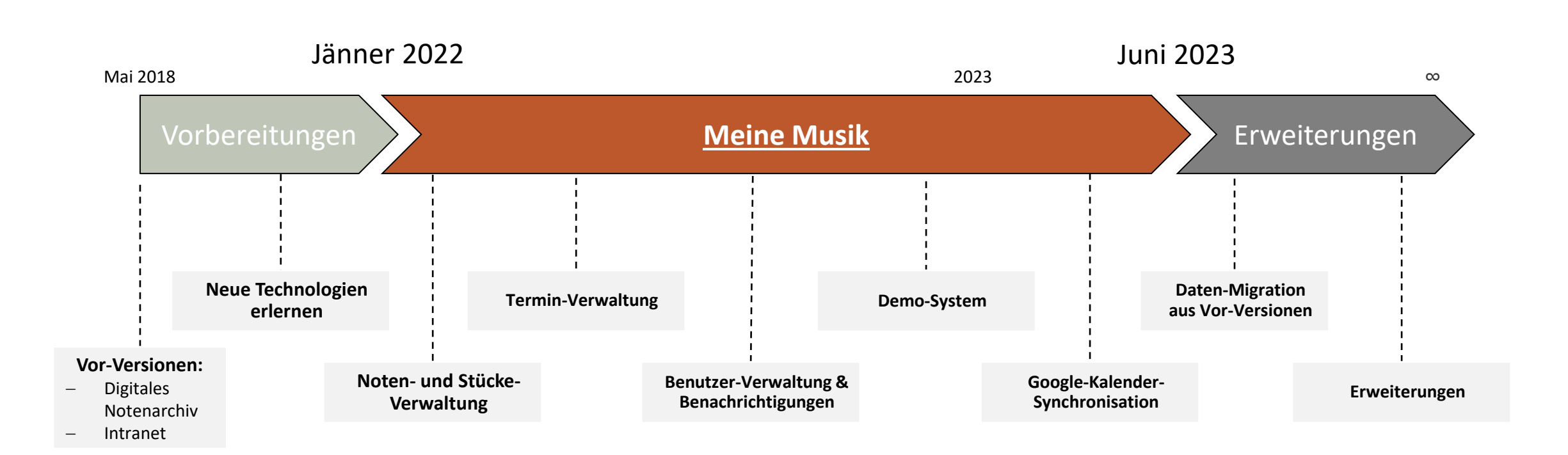

Ing. Georg Strondl TK Bad Großpertholz

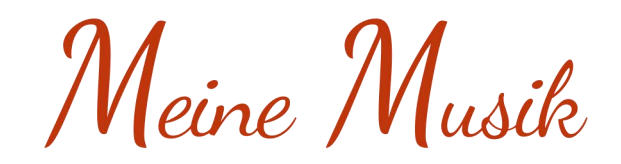

# Funktionsumfang

Ing. Georg Strondl TK Bad Großpertholz

Meine Musik

## Login

➢Kann als Webseite geöffnet oder als App installiert werden

➢Vom Obmann angelegte Mitglieder können sich anmelden

➢Wenn Benutzer bei mehreren Vereinen

 $\rightarrow$  Auswahl beim Login

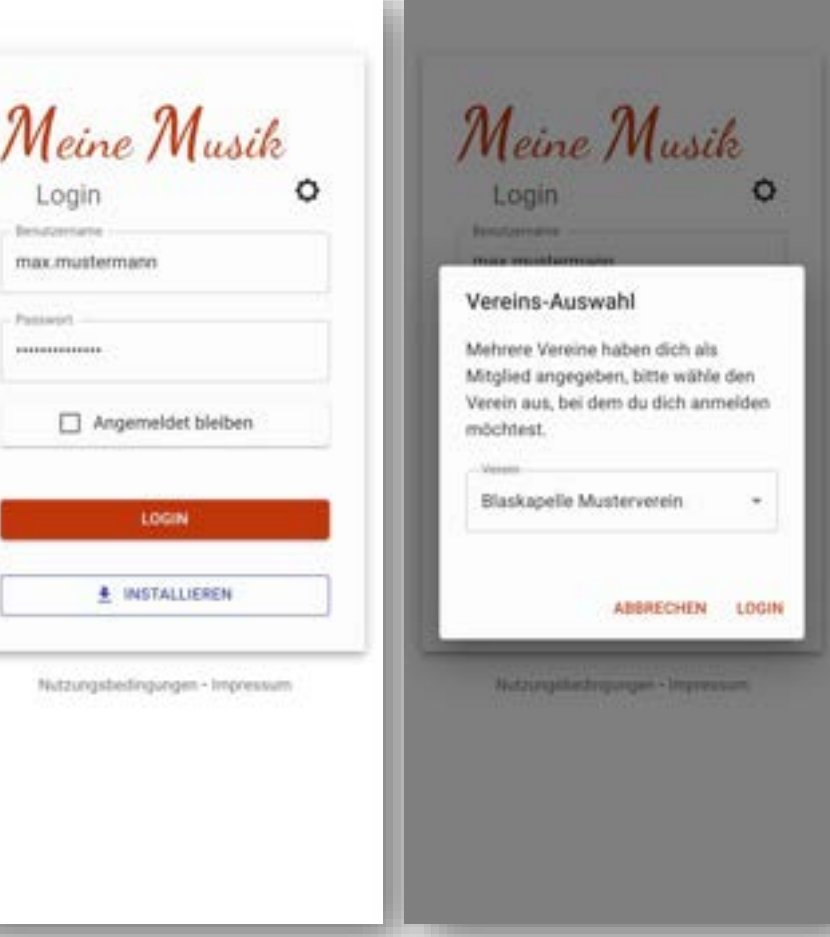

## Menü

➢Funktionen gut strukturiert auffindbar  $\rightarrow$  im Menü und auf der Startseite

#### **Rollen:**

−Jeder Benutzer: berechtigt alle Bereiche zu sehen

−Administrator (=Obmann): darf Benutzern weitere Berechtigungen (zB.: zum Bearbeiten von Stücken, Programmen, …) vergeben

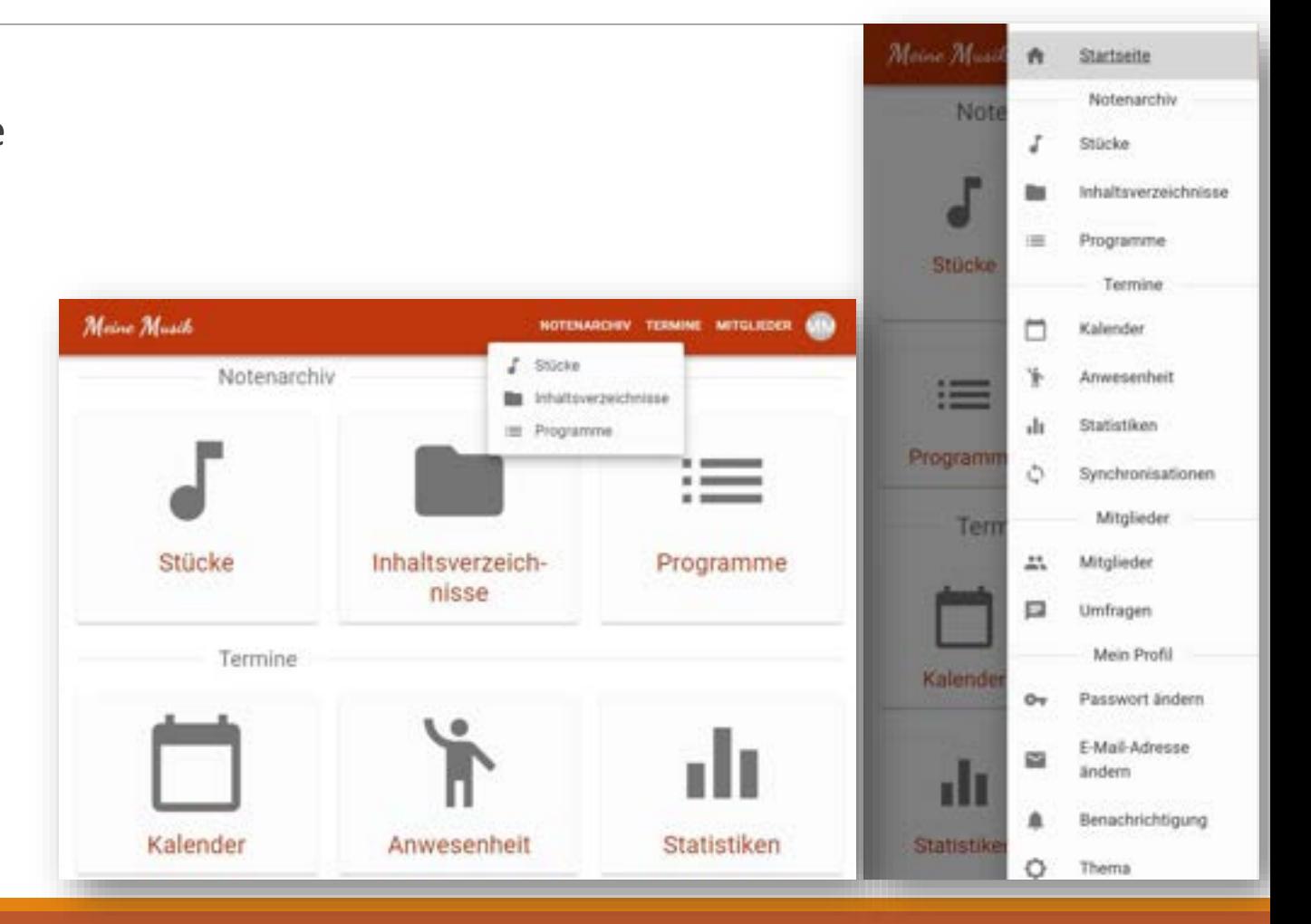

#### Ing. Georg Strondl TK Bad Großpertholz

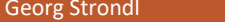

## Notenarchiv: Stücke

➢Hochladen, bearbeiten und kategorisieren von Stücken

➢Suchfunktion anhand des Titels und vielen weiteren Details

➢Ausdrucken der gesamten Besetzung (nach A4 und A3 getrennt)

➢Öffnen einzelner Stimmen

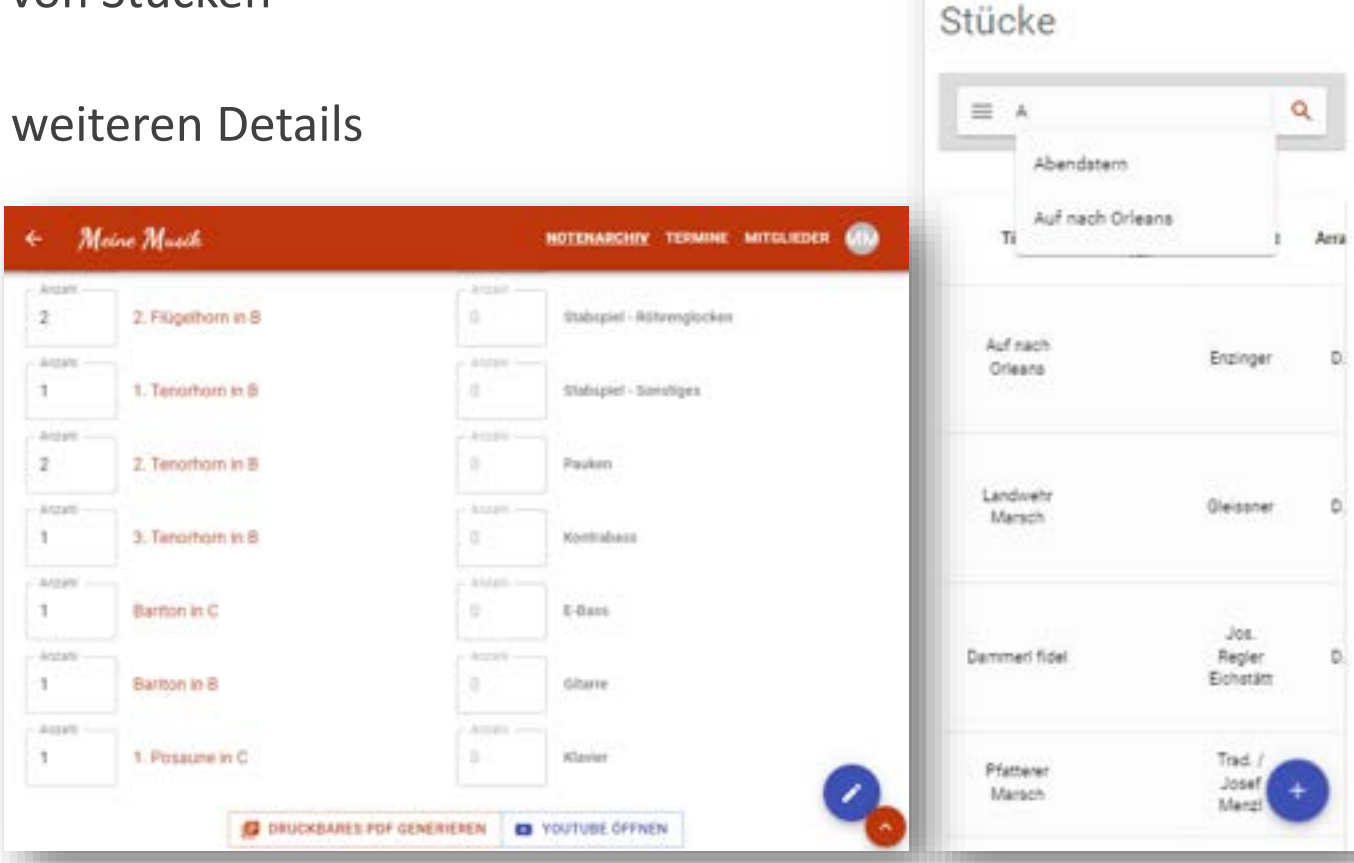

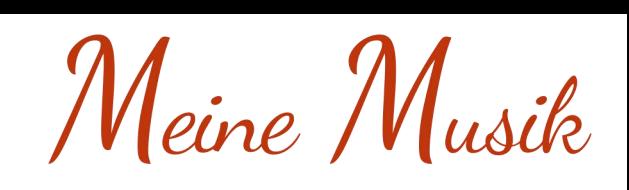

Meine Musch

 $\equiv$ 

←

## Notenarchiv: Inhaltsverzeichnis

➢Hinterlegen der Mappen-Namen

➢Zuordnen von Stücken zu Mappen mittels Drag- & Drop

➢Ermöglicht das Ausdrucken einer Auflistung aller Mappen

➢Einfaches ausdrucken aller Stücke für eine Mappe für ein Instrument (nach A4 und A3 getrennt)

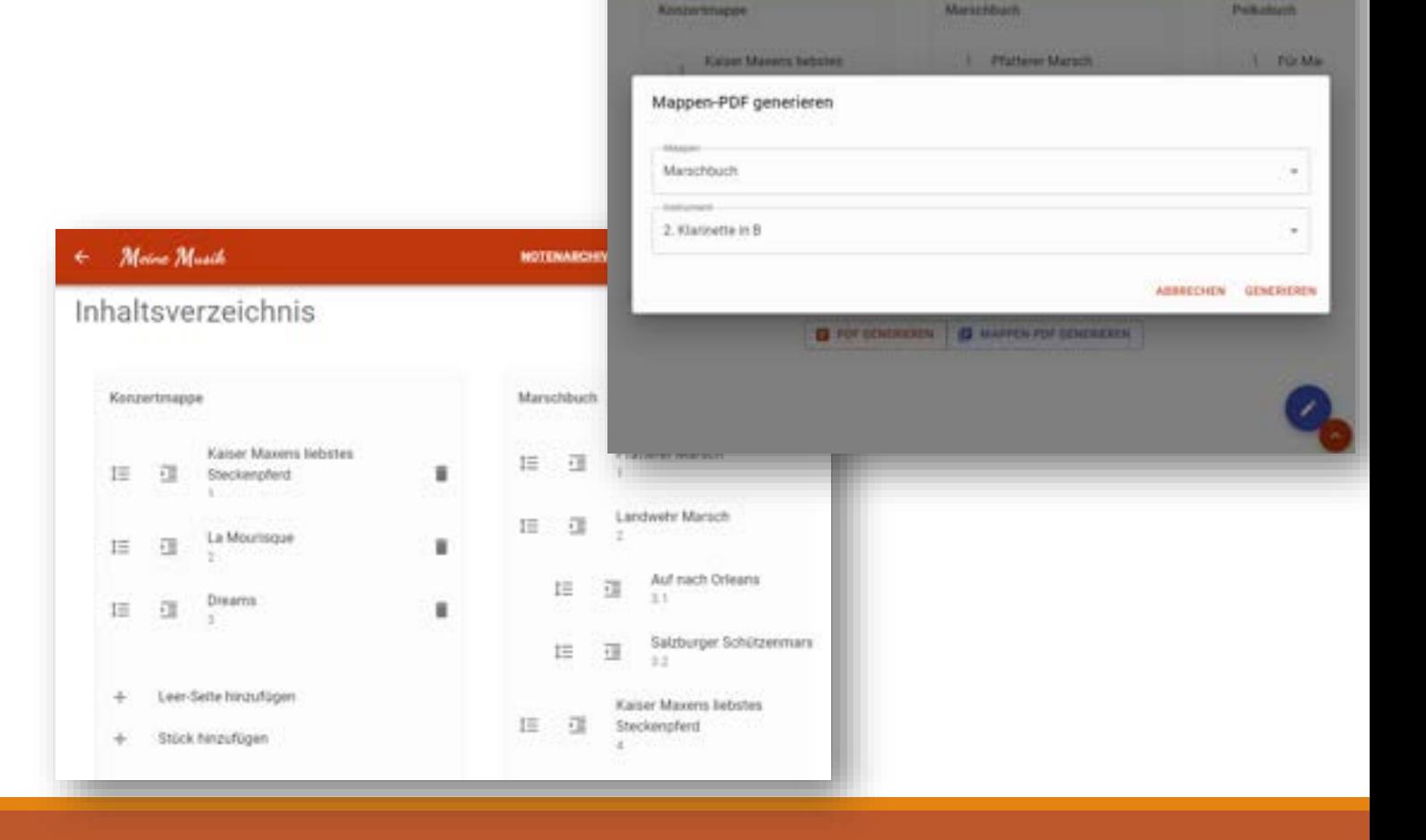

Moire Marill

Meine Musik

котомасну томно музыков Фл

Meine Musch

 $\leftarrow$ 

## Notenarchiv: Programme

➢Zuordnen von Stücken zum Programm mittels Drag- & Drop

➢Erstellen von Vorlagen mit oft gespielten Stücken

➢Auflistung aller Stücke eines Programmes ausdrucken

➢Einfaches ausdrucken aller Stücke eines Programmes für ein Instrument (nach A4 und A3 getrennt)

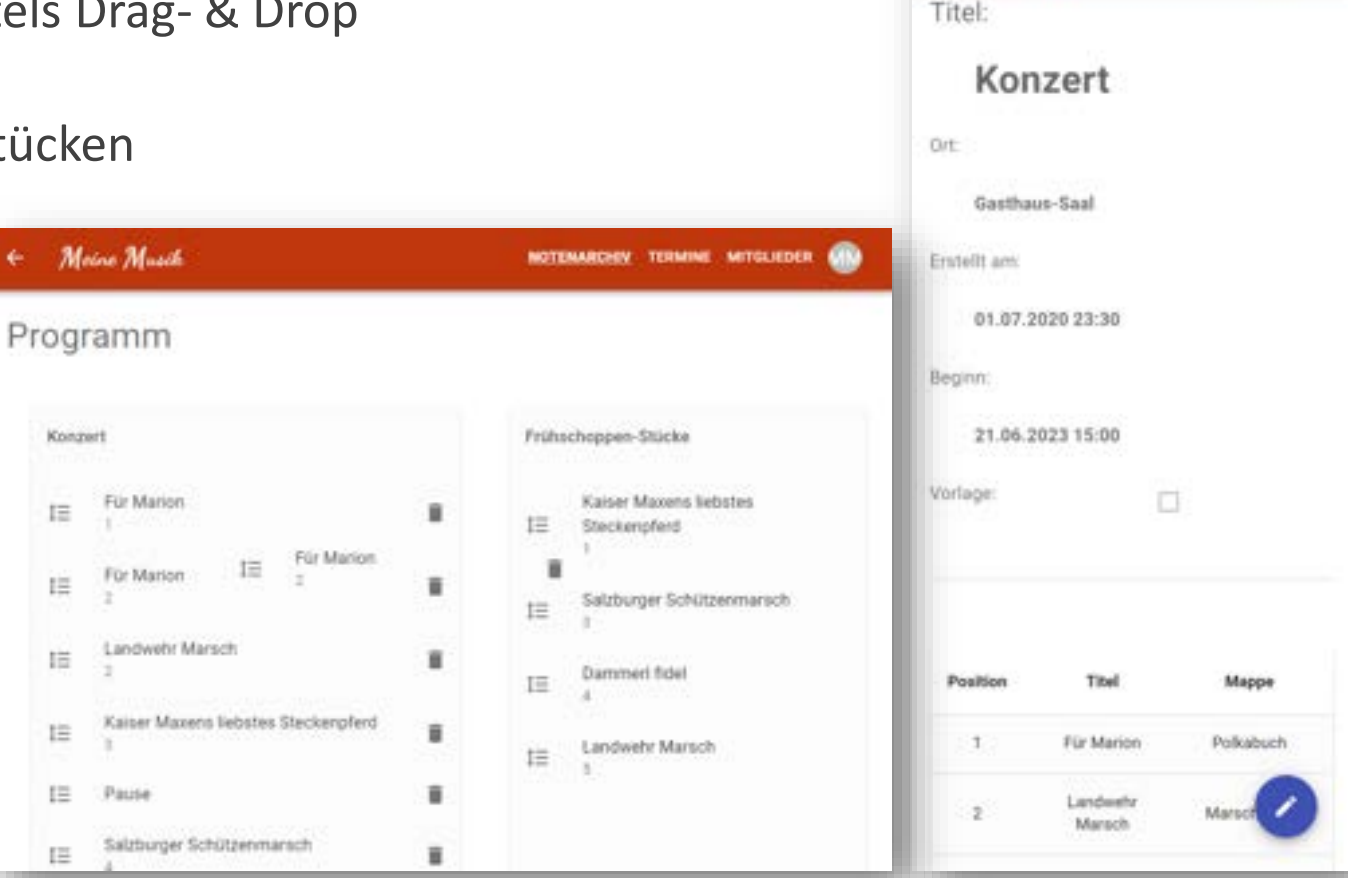

## Notenarchiv: AKM-Ansicht

➢AKM-ID kann bei den Stücken hinterlegt werden

➢Listet anhand der Programme und dem Zeitraum die Anzahl der Aufführungen innerhalb des Jahres auf

➢Einfaches übernehmen in die AKM-Meldung

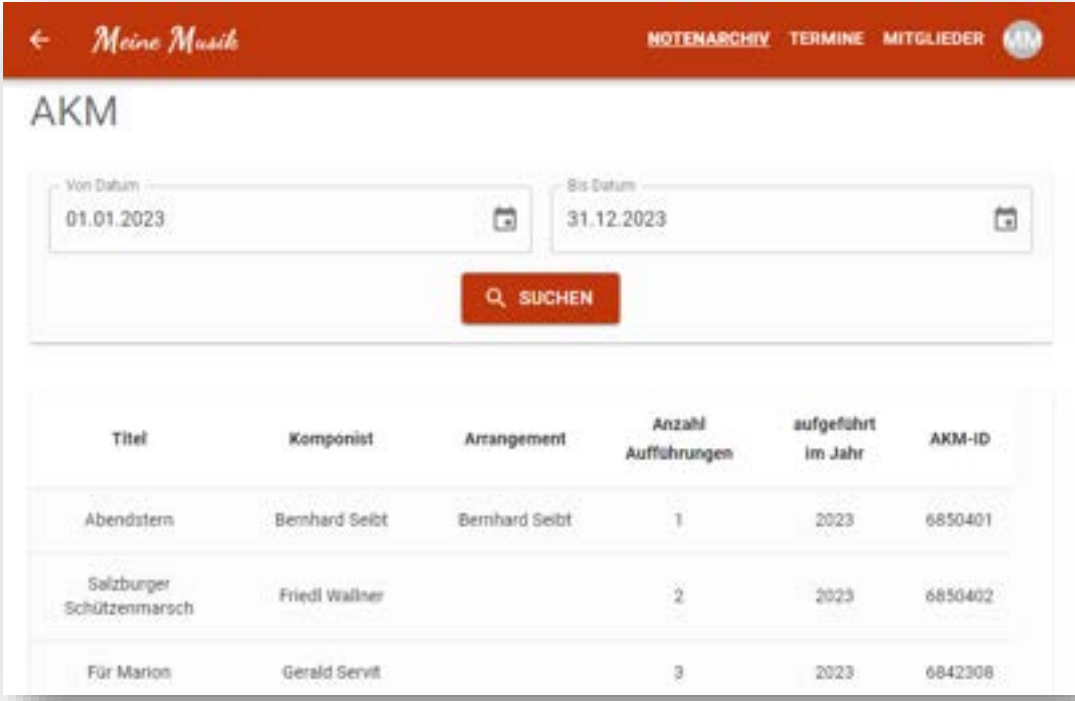

Meine Musch

Termin bearbeiten

al and a

## Termine: Kalender

➢Erstellen und anzeigen von Terminen

➢Alle Benutzer können sich von Terminen an- oder abmelden

➢Berechtigte Benutzer können tatsächliche Anwesenheit je Mitglied festhalten

➢Push- & Mail-Benachrichtigung über bevorstehende Termine

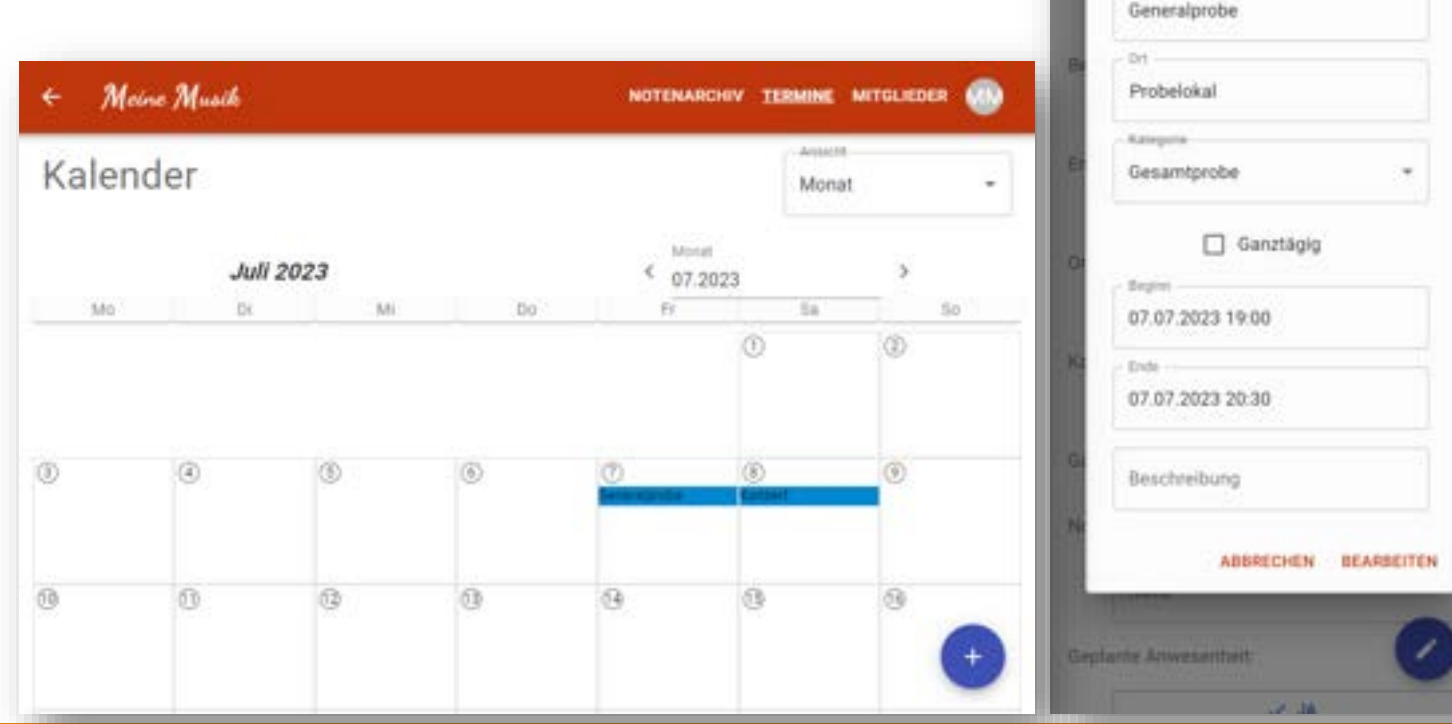

Ing. Georg Strondl TK Bad Großpertholz

## Termine: Anwesenheit

➢Alle Benutzer können sich von bevorstehenden Terminen selbst an-/abmelden

➢Übersicht der an-/abgemeldeten Mitglieder

➢Berechtigte Benutzer können:

- ➢Alle Mitglieder an-/abmelden
- ➢Festhalten welche Mitglieder tatsächlich anwesend waren

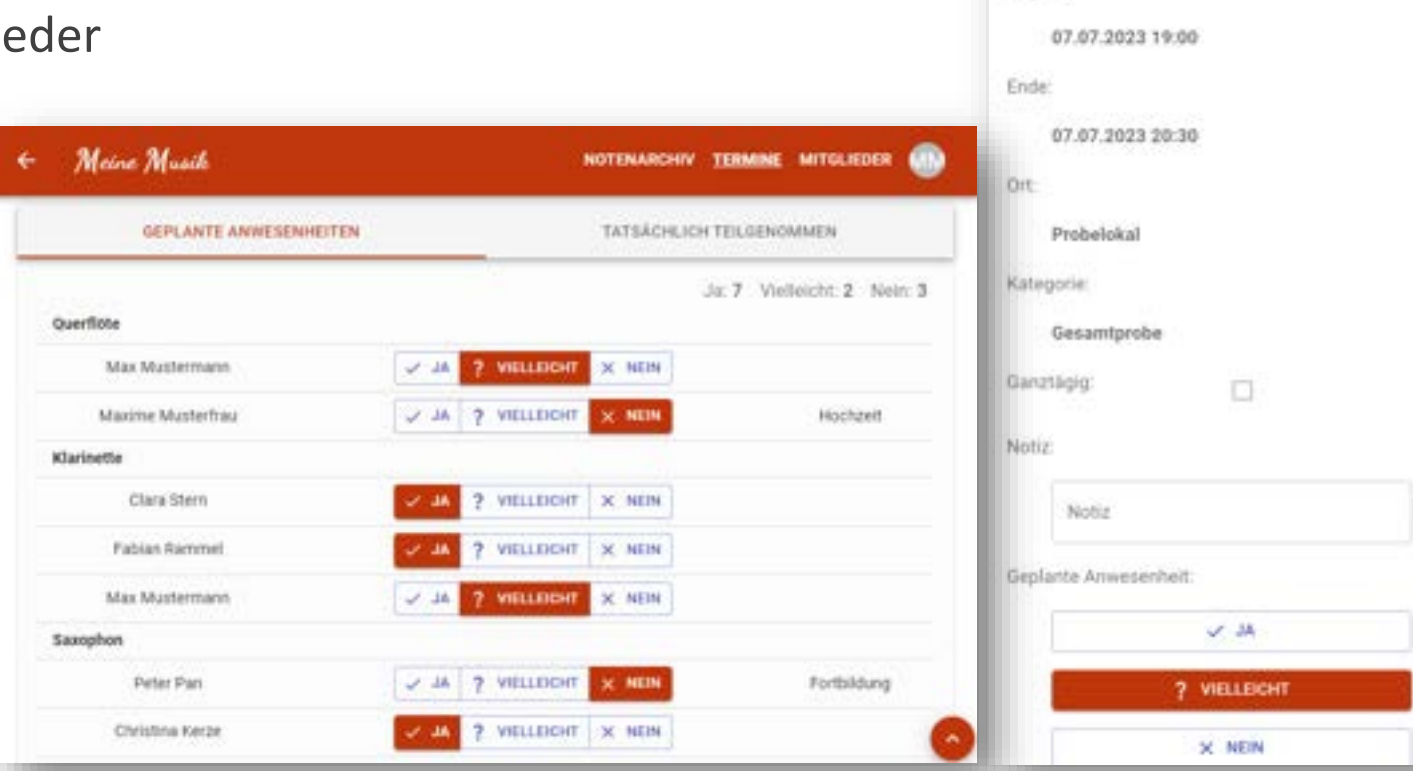

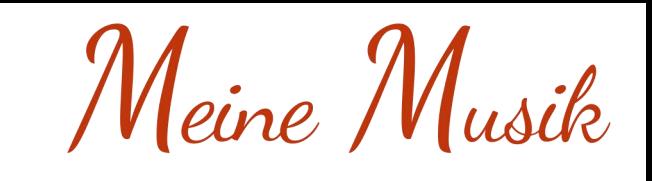

Meine Musik

Generalprobe

Beginn:

畫

## Termine: Statistiken

- ➢Es kann gefiltert werden nach:
	- ➢Einen Zeitraum
	- ➢Geplante Anwesenheiten (Ja/Vielleicht/Nein)
	- ➢Tatsächliche Anwesenheiten (Ja/Nein)
	- ➢Instrumenten-Gruppen oder Kategorien
- ➢Auswertungen können generiert werden:
	- ➢Je Mitglied die Anzahl an Terminen
	- ➢Je Termin die Anzahl an Mitglieder
	- ➢Je Kategorie die Anzahl an Terminen

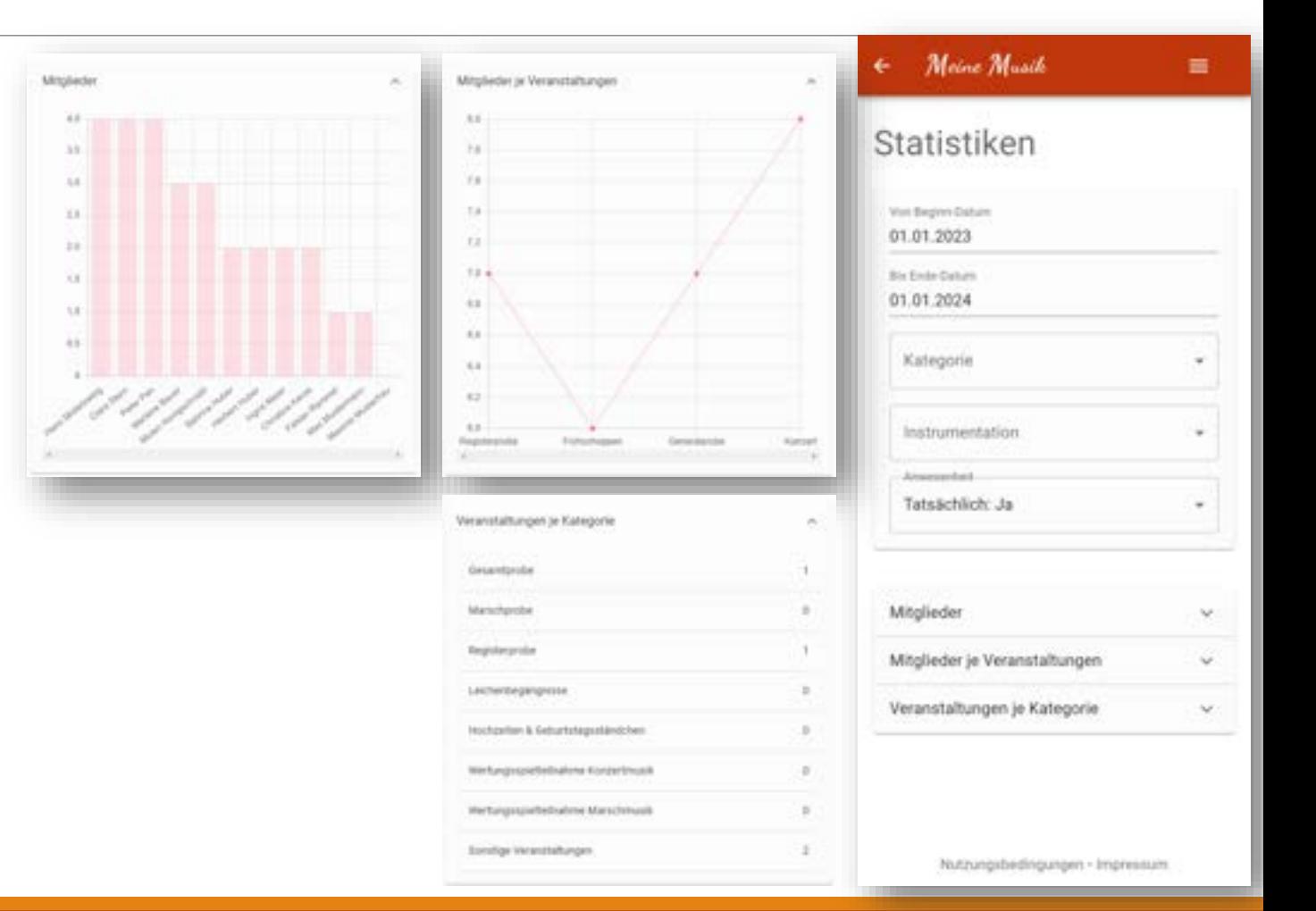

#### Termine: Synchronisation

➢Synchronisation des Kalenders mit Google Kalender

➢Schnelle Übernahme von geänderten Terminen in

Synchronisation anlegen

**G** GOOGLE-ANMELDUNG ÖFFNEN

Eingehend

Google-Kalender

Musik-Termine

den hinterlegten Google Kalender

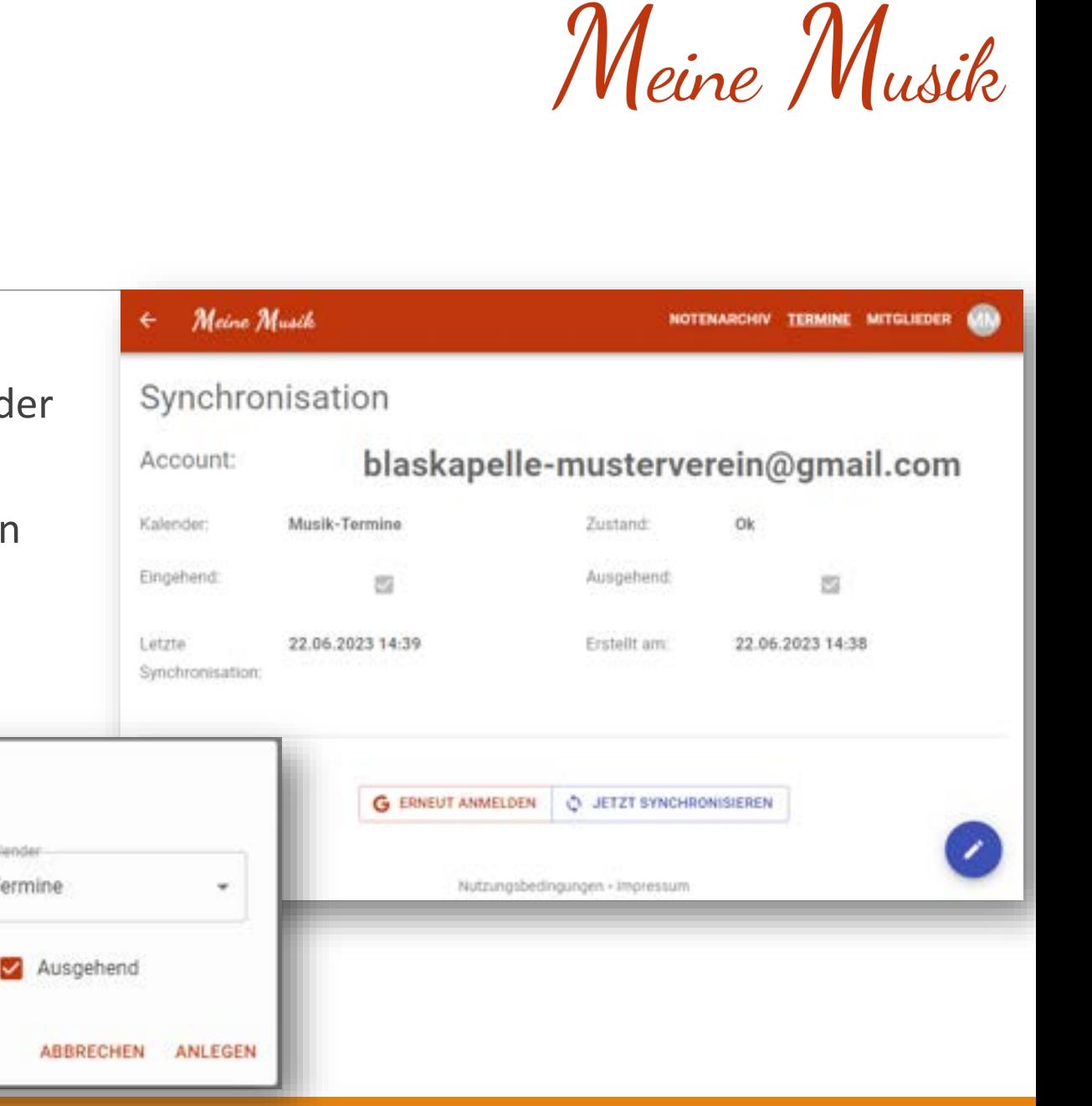

## Mitglieder: **Mitglieder**

➢Suchen, filtern und Übersicht aller Vereinsmitglieder

➢Bearbeiten und anlegen neuer Mitglieder

➢Wenn Mitglied bereits bei anderem Verein gefunden wurde,

wird Benutzer gefragt ob es sich um gleiche Person handelt

Parisiet? **Visitatur** 

Geburtsdatum

Benutzkirname

➢Neues Mitglied wird beim Login gefragt bei welchem Verein es sich anmelden möchte

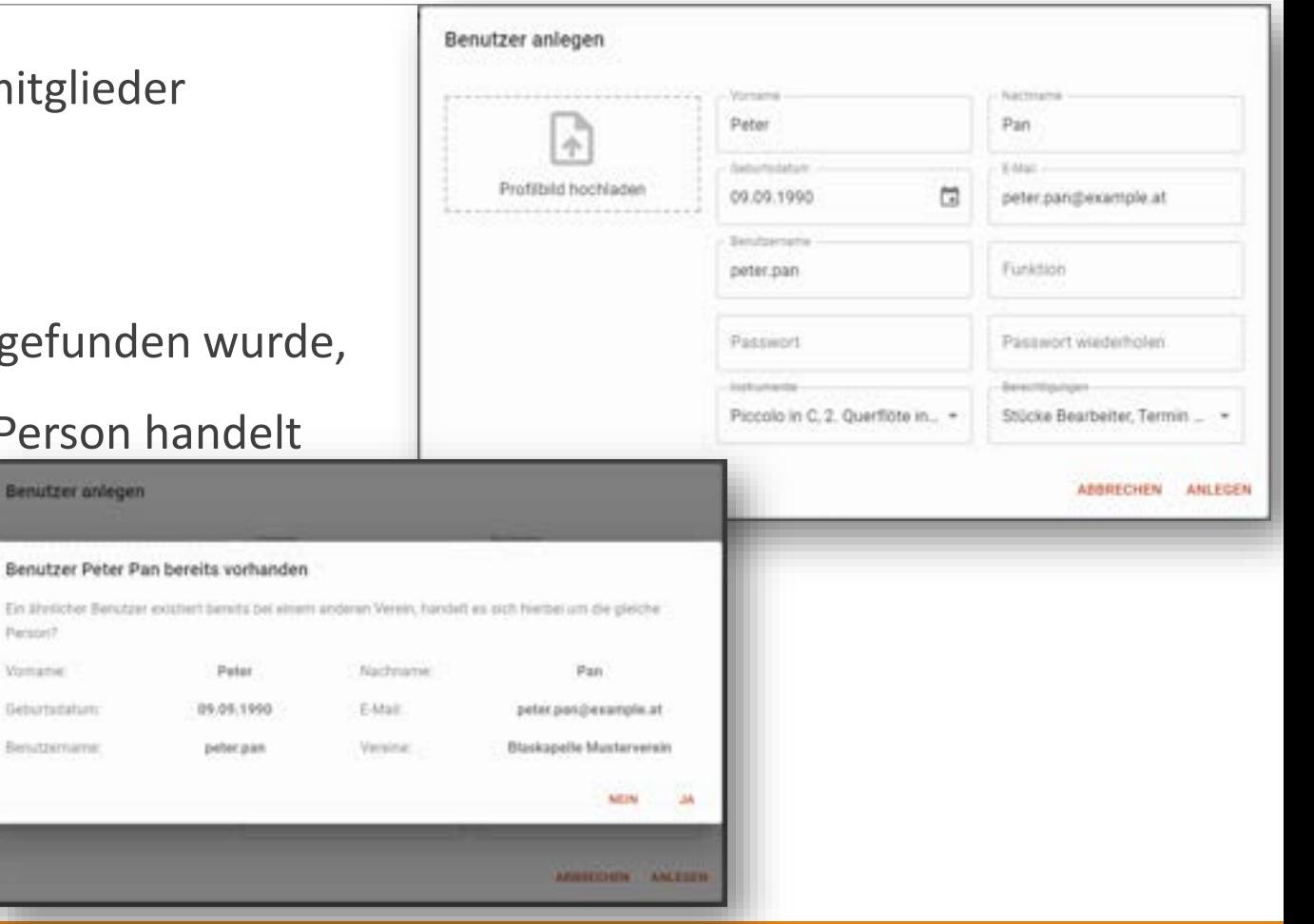

## Mitglieder: Umfragen

➢Für die unkomplizierte Abstimmung aller Mitglieder

➢Benutzer werden über neue Umfragen benachrichtigt

➢Anonyme als auch einsehbare Umfragen möglich

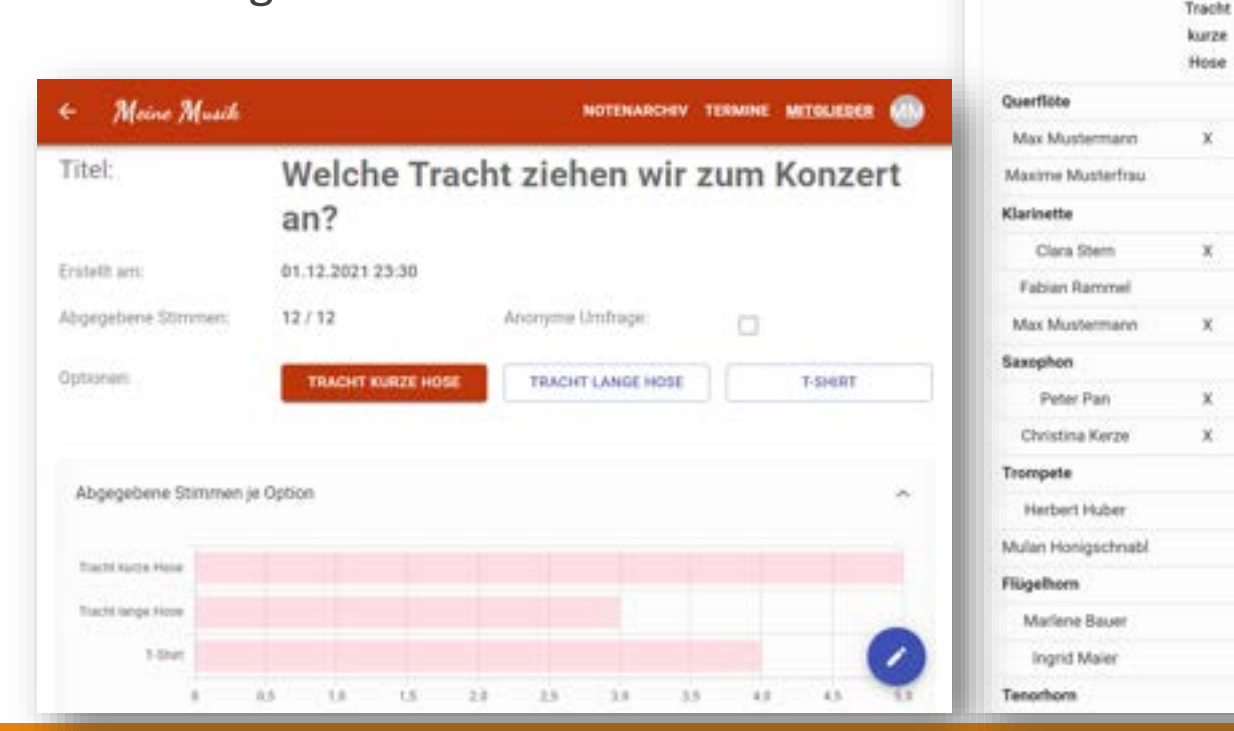

Meine Musik

Abgegebene Stimmen je Option

Abgegebene Stimme je Mitglied

畺

ŵ

×.

Tracht

lange Hose

x

## Mögliche Erweiterungen

- Termine mit Smartphone-Kalender synchronisieren
- Bildergalerie
- Stimmen splitten innerhalb des Online-Service
- Dokumenten-Archivierungs- und Bearbeitungs-System
- Projekt- und Zeitplanung
- To-do-Listen
- Termine für Benutzer-Gruppen erstellen
- Kellner-Boniersystem für Veranstaltungen
- Administrator-Zugang um Vereine zu verwalten
- Stücke im vorhinein herunterladen (Offline-Modus)
- Chat-Funktion
- Verleger-Zugang: Notenverkauf innerhalb des Online-Service

Meine Musik

#### Auf den Geschmack gekommen?

#### DU KANNST DIE KOMMENDE REVOLUTION TESTEN UNTER:

<https://demo.meine-musik.at/>

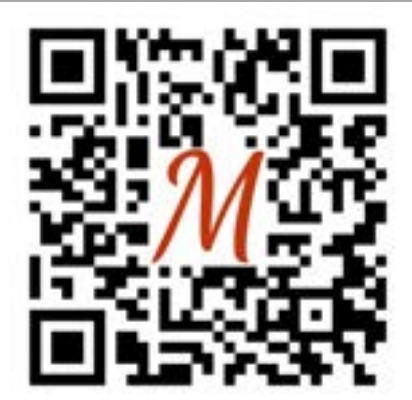